IP Log 1.02 - Capture and Store you Users IP Addresses - Modules

Community Release by Chronolabs Cooperative

NEWS\_PDF\_AUTHOR: wishcraft

NEWS\_PDF\_DATE: 2013/3/5 4:09:22

**IP Log 1.02** is a module for XOOPS 2.5 and later which allows your XOOPS install to capture and store the IP address and locational information for Users that have logged in for a period of time until they are dropped.

It uses<http://www.IPInfoDB.com>to get the location of the IP Address as well as storing how many seconds they spent online. It is an admin module only it has no Main User Interface. You will have to get an API Key from this site by registering and authenticating your email address, this is at no charge to you!

Download: [xoops2.5\\_iplog\\_1.02.zip](https://code.google.com/p/chronolabs2/downloads/detail?name=xoops2_iplog_1.02.zip) - 402Kb

#### **Features:**

- XOOPS 2.5 Gui
- Dashboard
- About Us
- Preloader
- Timer
- Easy to use

#### **Change Log:**

[size=xx-small]================================================  $=$  Version 1.02 Final - 2013/03/03 12:45 AEST  $=$ ================================================ Changed: /include/function.php - iplog\_getIP made to use XoopsUserUtility::getIP(true) (wishcraft) [/size]

# **Video Demo:**

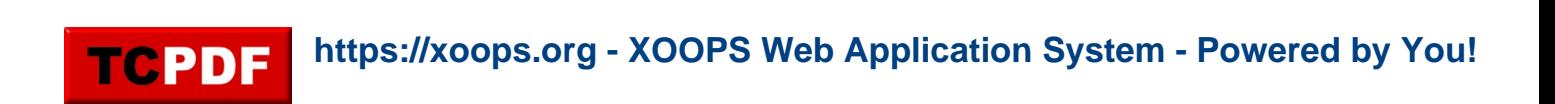

TCPDF

**IP Log 1.02** is a module for XOOPS 2.5 and later which allows your XOOPS install to capture and store the IP address and locational information for Users that have logged in for a period of time until they are dropped.

It uses<http://www.IPInfoDB.com>to get the location of the IP Address as well as storing how many seconds they spent online. It is an admin module only it has no Main User Interface. You will have to get an API Key from this site by registering and authenticating your email address, this is at no charge to you!

Download: [xoops2.5\\_iplog\\_1.02.zip](https://code.google.com/p/chronolabs2/downloads/detail?name=xoops2_iplog_1.02.zip) - 402Kb

**Features:**

- XOOPS 2.5 Gui
- Dashboard
- About Us
- Preloader
- Timer
- Easy to use

### **Change Log:**

[size=xx-small]================================================  $==$  Version 1.02 Final - 2013/03/03 12:45 AEST  $==$ ================================================ Changed: /include/function.php - iplog\_getIP made to use XoopsUserUtility::getIP(true) (wishcraft) [/size]

## **Video Demo:**